# Distributed Systems

#### **Distributed File Systems**

**Paul Krzyzanowski pxk@cs.rutgers.edu**

Except as otherwise noted, the content of this presentation is licensed under the Creative Commons Attribution 2.5 License.

# Distributed File Systems Case Studies

NFS • AFS • CODA • DFS • SMB • CIFS Dfs • WebDAV • GFS • Gmail-FS? • xFS

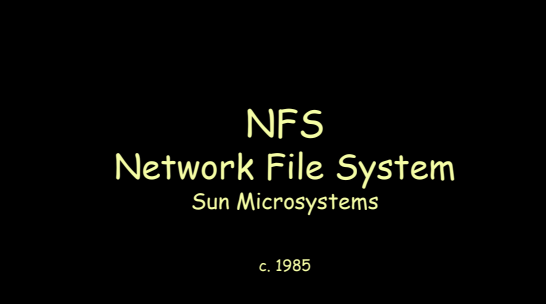

# NFS Design Goals

- Any machine can be a **client** or **server**
- Must support **diskless workstations**
- **Heterogeneous systems** must be supported • Different HW, OS, underlying file system
- **Access transparency** • Remote files accessed as local files through normal file system calls (via VFS in UNIX)
- **Recovery from failure** • Stateless, UDP, client retries
- High Performa
	- use caching and read-ahead

# NFS Design Goals

#### No migration transparency

If resource moves to another server, client must remount resource.

# NFS Design Goals

- No support for UNIX file access semantics Stateless design: file locking is a problem.
	- All UNIX file system controls may not be available.

# NFS Design Goals

#### Devices

**must** support diskless workstations where every file is remote.

Remote devices refer back to local devices.

# NFS Design Goals

#### Transport Protocol

Initially NFS ran over **UDP** using Sun RPC

#### Why UDP?

- Slightly faster than TCP
- No connection to maintain (or lose)
- NFS is designed for Ethernet LAN environment relatively reliable
- Error detection but no correction. NFS retries requests

# NFS Protocols

#### **Mounting protocol** Request access to exported directory tree

#### **Directory & File access protocol**

Access files and directories (read, write, mkdir, readdir, …)

# Mounting Protocol

- Send pathname to server
- Request permission to access contents

client: parses pathname contacts server for file handle

• Server returns **file handle** - File device  $#$ , inode  $#$ , instance  $#$ 

> client: create in-code vnode at mount point. (points to inode for local files) points to **rnode** for remote files - stores state on client

# Mounting Protocol

#### **static mounting**

– mount request contacts server

Server: edit / etc/exports

Client: mount fluffy:/users/paul /home/paul

# Directory and file access protocol

- First, perform a **lookup** RPC – returns **file handle** and attributes
- Not like open – No information is stored on server
- handle passed as a parameter for other file access functions – e.g. **read(handle, offset, count)**

# Directory and file access protocol

#### NFS has 16 functions

– (version 2; six more added in version 3)

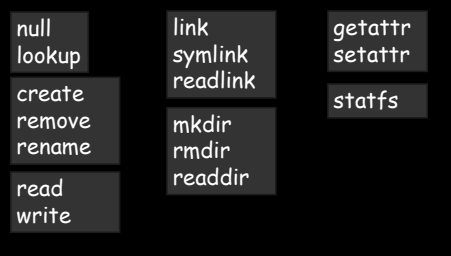

# NFS Performance

- Usually slower than local
- Improve by caching at client
	- Goal: reduce number of remote operations
	-
	-
	- Cache results of<br>– *read, readlink, getattr, lookup, readdir*<br>– Cache file data at client (buffer cache)<br>– Cache file attribute information at client<br>– Cache pathname bindings for faster lookups
- Server side
	-
	- Caching is "automatic" via buffer cache<br>– All NFS writes are *write-through* to disk to avoid<br> unexpected data loss if server dies

### Inconsistencies may arise

#### Try to resolve by validation

- Save timestamp of file
- When file opened or server contacted for new block
	- Compare last modification time
	- If remote is more recent, invalidate cached data

# Validation

- Always invalidate data after some time
	- After 3 seconds for open files (data blocks)
	- After 30 seconds for directories
- If data block is modified, it is:
	- Marked dirty
	- Scheduled to be written
	- Flushed on file close

# Improving read performance

- Transfer data in large chunks
	- 8K bytes default

#### • Read-ahead

- Optimize for sequential file access
- Send requests to read disk blocks before they are requested by the application

# Problems with NFS

- File consistency
- Assumes clocks are synchronized
- Open with append cannot be guaranteed to work
- Locking cannot work
	- Separate lock manager added (stateful)
- No reference counting of open files
	- You can delete a file you (or others) have open!
- Global UID space assumed

# Problems with NFS

- No reference counting of open files
	- You can delete a file you (or others) have open!
- Common practice
	- Create temp file, delete it, continue access
	- Sun's hack:
		- If same process with open file tries to delete it
		- Move to temp name
		- Delete on close

# Problems with NFS

- File permissions may change – Invalidating access to file
- No encryption
	- Requests via unencrypted RPC
	- Authentication methods available • Diffie-Hellman, Kerberos, Unix-style
	- Rely on user-level software to encrypt

# Improving NFS: version 2

- User-level lock manager
	- Monitored locks
		- status monitor: monitors clients with locks
		- Informs lock manager if host inaccessible If server crashes: status monitor reinstates locks on
		- recovery If client crashes: all locks from client are freed
		-
- NV RAM support
	- Improves write performance
	- Normally NFS must write to disk on server before responding to client write requests
	- Relax this rule through the use of non-volatile RAM

## Improving NFS: version 2

- Adjust RPC retries dynamically
	- Reduce network congestion from excess RPC retransmissions under load
	- Based on performance
- Client-side disk caching
- cacheFS
- Extend buffer cache to disk for NFS
	- Cache in memory first
	- Cache on disk in 64KB chunks

# The automounter

#### **Problem with mounts**

- If a client has many remote resources mounted, boot-time can be excessive
- Each machine has to maintain its own name space • Painful to administer on a large scale

#### **Automounter**

- Allows administrators to create a global name space
- Support on-demand mounting

# Automounter

- Alternative to static mounting
- Mount and unmount in response to client demand
	- Set of directories are associated with a local directory
	- None are mounted initially
	- When local directory is **referenced**
		- OS sends a message to **each** server
		- First reply wins
	- Attempt to unmount every 5 minutes

## Automounter maps

## Example: **automount /usr/src srcmap srcmap** contains: **cmd -ro doc:/usr/src/cmd kernel -ro frodo:/release/src \ bilbo:/library/source/kernel lib -rw sneezy:/usr/local/lib** Access **/usr/src/cmd**: request goes to doc

#### Access **/usr/src/kernel**:

ping frodo and bilbo, mount first response

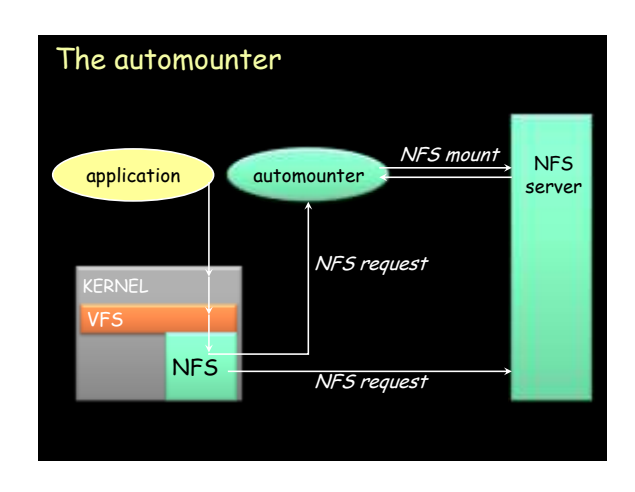

#### More improvements… NFS v3

- Updated version of NFS protocol
- Support 64-bit file sizes
- TCP support and large-block transfers
- UDP caused more problems on WANs (errors)
- All traffic can be multiplexed on one connection • Minimizes connection setup
- No fixed limit on amount of data that can be transferred between client and server
- Negotiate for optimal transfer size
- Server checks access for entire path from client

### More improvements… NFS v3

- New *commit* operation
	- Check with server after a write operation to see if data is committed
	- If commit fails, client must **resend** data
	- Reduce number of write requests to server – Speeds up write requests
	- Don't require server to write to disk immediately
- Return file attributes with each request
	- Saves extra RPCs

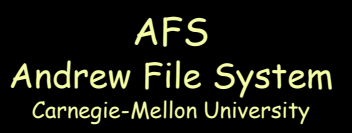

c. 1986(v2), 1989(v3)

# AFS

- Developed at CMU
- Commercial spin-off – Transarc
- IBM acquired Transarc

Currently open source under IBM Public License Also:

OpenAFS, Arla, and Linux version

## AFS Design Goal

Support information sharing on a **large** scale

## e.g., 10,000+ systems

# AFS Assumptions

- Most files are small
- Reads are more common than writes
- Most files are accessed by one user at a time
- Files are referenced in bursts (locality)
- Once referenced, a file is likely to be referenced again

# AFS Design Decisions

#### **Whole file serving**

– Send the entire file on open

#### **Whole file caching**

- Client caches entire file on local disk
- Client writes the file back to server on *close* • if modified
	- Keeps cached copy for future accesses

# AFS Design

- Each client has an AFS disk cache
	- Part of disk devoted to AFS (e.g. 100 MB)
	- Client manages cache in LRU manner
- Clients communicate with set of trusted servers
- Each server presents one identical name space to clients – All clients access it in the same way
	- Location transparent

# AFS Server: cells

- Servers are grouped into administrative entities called **cells**
- Cell: collection of
	- Servers
	- Administrators
	- Users
	- Clients
- Each cell is autonomous but cells may cooperate and present users with one **uniform name space**

# AFS Server: volumes

#### Disk partition contains

file and directories

#### grouped into **volumes**

#### **Volume**

- Administrative unit of organization
- e.g. user's home directory, local source, etc.
- Each volume is a directory tree (one root)
- Assigned a name and ID number
- A server will often have 100s of volumes

## Namespace management

Clients get information via cell directory server (Volume Location Server) that hosts the Volume Location Database (VLDB)

#### Goal:

everyone sees the same namespace

/afs/cellname/path

/afs/mit.edu/home/paul/src/try.c

## Accessing an AFS file

- 1. Traverse AFS mount point E.g., /afs/cs.rutgers.edu
- 2. AFS client contacts Volume Location DB on Volume Location server to look up the volume
- 3. VLDB returns volume ID and list of machines (>1 for replicas on read-only file systems)
- 4. Request root directory from any machine in the list
- 5. Root directory contains files, subdirectories, and mount points
- 6. Continue parsing the file name until another mount point (from step 5) is encountered. Go to step 2 to resolve it.

## Internally on the server

- Communication is via RPC over UDP
- Access control lists used for protection
	- Directory granularity
	- UNIX permissions ignored (except execute)

## Authentication and access

#### Kerberos authentication:

- Trusted third party issues tickets
- Mutual authentication

#### Before a user can access files

- Authenticate to AFS with klog command
- "Kerberos login" centralized authentication
- Get a token (ticket) from Kerberos
- Present it with each file access

Unauthorized users have id of **system:anyuser**

## AFS cache coherence

#### On open:

- Server sends entire file to client **and** provides a **callback promise**:
- It will notify the client when any other process modifies the file

# AFS cache coherence

#### If a client modified a file:

– Contents are written to server on close

#### When a server gets an update:

- it notifies all clients that have been issued the callback promise
- Clients invalidate cached files

# AFS cache coherence

If a client was down, on startup:

– Contact server with timestamps of all cached files to decide whether to invalidate

If a process has a file open, it continues accessing it even if it has been invalidated – Upon close, contents will be propagated to server

**AFS: Session Semantics**

## AFS: replication and caching

- Read-only volumes may be replicated on multiple servers
- Whole file caching not feasible for huge files
	- AFS caches in 64KB chunks (by default)
	- Entire directories are cached
- Advisory locking supported
	- Query server to see if there is a lock

## AFS summary

#### **Whole file caching**

– offers dramatically reduced load on servers

#### **Callback promise**

– keeps clients from having to check with server to invalidate cache

# AFS summary

#### **AFS benefits**

- AFS scales well
- Uniform name space
- Read-only replication
- Security model supports mutual authentication, data encryption

### **AFS drawbacks**

- Session semantics
- Directory based permissions
- Uniform name space

## Sample Deployment (2008)

- Intel engineering (2007)
	- 95% NFS, 5% AFS
	- Approx 20 AFS cells managed by 10 regional organizations
	- AFS used for: CAD, applications, global data sharing, secure data
	- NFS used for:
	- Everything else
- Morgan Stanley (2004)
	- 25000+ hosts in 50+ sites on 6 continents
	- AFS is primary distributed filesystem for all UNIX hosts
	- 24x7 system usage; near zero downtime
	- Bandwidth from LANs to 64 Kbps inter-continental WANs

CODA COnstant Data Availability Carnegie-Mellon University

c. 1990-1992

# CODA Goals

#### Descendant of AFS CMU, 1990-1992

#### **Goals**

Provide better support for replication than AFS - support shared read/write files

Support mobility of PCs

# **Mobility**

- Provide **constant** data availability in disconnected environments
- Via **hoarding** (user-directed caching) – Log updates on client
	- Reintegrate on connection to network (server)
- Goal: Improve fault tolerance

## Modifications to AFS

- Support replicated file volumes
- Extend mechanism to support disconnected operation
- · A volume can be replicated on a group of servers
	- **Volume Storage Group (VSG)**

## Volume Storage Group

- Volume ID used in the File ID is – **Replicated volume ID**
- One-time lookup
	- Replicated volume  $ID \rightarrow$  list of servers and local volume IDs
- Cache results for efficiency
- Read files from any server
- Write to **all available servers**

### Disconnection of volume servers

**AVSG**: Available Volume Storage Group – Subset of VSG

What if some volume servers are down? On first download, contact everyone you can and get a version timestamp of the file

## Disconnected servers

If the client detects that some servers have old versions

- Some server resumed operation
- Client initiates a **resolution process**
	- Updates servers: notifies server of stale data
	- Resolution handled entirely by servers
	- Administrative intervention may be required (if conflicts)

# AVSG = Ø

- If no servers are available
	- Client goes to **disconnected operation mode**
- If file is not in cache – Nothing can be done… fail
- Do not report failure of update to server
	- Log update locally in **Client Modification Log** (CML)
	- User does not notice

# Reintegration

Upon reconnection – Commence **reintegration**

- Bring server up to date with CML **log playback** – Optimized to send latest changes
- Try to resolve conflicts automatically – Not always possible

#### Support for disconnection

#### Keep important files up to date

– Ask server to send updates if necessary

#### **Hoard database**

- Automatically constructed by monitoring the user's activity
- And user-directed prefetch

## CODA summary

- Session semantics as with AFS
- Replication of read/write volumes – Client-driven reintegration
- Disconnected operation
- Client modification log
- Hoard database for needed files • User-directed prefetch
- Log replay on reintegration

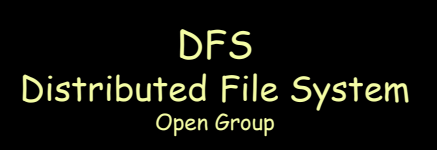

# **DFS**

- Part of Open Group's Distributed Computing Environment
- Descendant of AFS AFS version 3.x
- Development stopped c. 2005

Assume (like AFS):

- Most file accesses are sequential
- Most file lifetimes are short
- Majority of accesses are whole file transfers
- Most accesses are to small files

# DFS Goals

Use **whole file caching** (like original AFS)

But…

session semantics are hard to live with

Create a **strong consistency** model

# DFS Tokens

Cache consistency maintained by **tokens**

#### **Token**:

– Guarantee from server that a client can perform certain operations on a cached file

## DFS Tokens

- 
- Open tokens Allow token holder to open a file.
	- Token specifies access (read, write, execute, exclusive-
- write) • Data tokens
	- Applies to a byte range
	- read token can use cached data
	- write token write access, cached writes
- Status tokens
	- read: can cache file attributes
	- write: can cache modified attributes
- Lock token
	- Holder can lock a byte range of a file

#### Living with tokens

- Server grants and revokes tokens
	- Multiple read tokens OK
	- Multiple read and a write token or multiple write tokens not OK if byte ranges overlap
		- Revoke all other read and write tokens
		- Block new request and send revocation to other token holders

### DFS design

- Token granting mechanism
	- Allows for long term caching and strong consistency
- Caching sizes: 8K 256K bytes
- Read-ahead (like NFS) – Don't have to wait for entire file
- File protection via ACLs
- Communication via authenticated RPCs

# DFS Summary

#### Essentially AFS v2 with server-based token granting

- Server keeps track of who is reading and who is writing files
- Server must be contacted on each open and close operation to request token

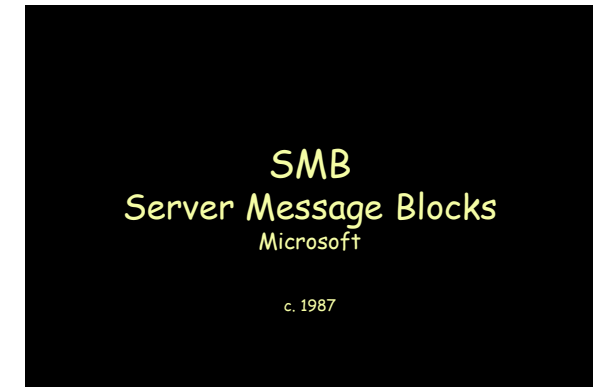

# SMB Goals

- File sharing protocol for Windows 95/98/NT/200x/ME/XP/Vista
- Protocol for sharing: Files, devices, communication abstractions (named pipes), mailboxes
- Servers: make file system and other resources available to clients
- Clients: access shared file systems, printers, etc. from servers

**Design Priority: locking and consistency over client caching**

### SMB Design

- Request-response protocol
	- Send and receive **message blocks** name from old DOS system call structure
	-
	- Send *request* to server (machine with resource)
	- Server sends response
- Connection-oriented protocol
	- Persistent connection "session"
- Each message contains:
	- Fixed-size header
	- Command string (based on message) or reply string

#### Message Block

- Header: [fixed size]
	- Protocol ID
	- Command code (0..FF)
	- Error class, error code
	- Tree ID unique ID for resource in use by client (handle)
	- Caller process ID
	- User ID
	- Multiplex ID (to route requests in a process)
- Command: [variable size]
	- Param count, params, #bytes data, data

#### SMB Commands

#### • Files

- Get disk attr
- create/delete directories
- search for file(s)
- create/delete/rename file
- lock/unlock file area
- open/commit/close file
- get/set file attributes

## SMB Commands

#### • Print-related

- Open/close spool file
- write to spool
- Query print queue

#### • User-related

- Discover home system for user
- Send message to user
- Broadcast to all users
- Receive messages

## Protocol Steps

• Establish connection

# Protocol Steps

- Establish connection
- Negotiate protocol
	- **negprot** SMB
	- Responds with version number of protocol

## Protocol Steps

- Establish connection
- Negotiate protocol
- Authenticate/set session parameters
	- Send **sesssetupX** SMB with username, password
	- Receive NACK or UID of logged-on user
	- UID must be submitted in future requests

## Protocol Steps

- Establish connection
- Negotiate protocol negprot
- Authenticate sesssetupX
- Make a connection to a resource - Send tcon (tree connect) SMB with name of shared resource
	- Server responds with a **tree ID** (TID) that the client will use in future requests for the resource

### Protocol Steps

- Establish connection
- Negotiate protocol negprot
- Authenticate sesssetupX
- Make a connection to a resource tcon
- Send open/read/write/close/… SMBs

# Locating Services

- Clients can be configured to know about servers
- Each server broadcasts info about its presence – Clients listen for broadcast
	- Build list of servers
- Fine on a LAN environment
	- Does not scale to WANs
		-
	- Microsoft introduced browse servers and the Windows Internet Name Service (WINS)
	- or … explicit pathname to server

## **Security**

- Share level
	- Protection per "share" (resource)
	- Each share can have password
	- Client needs password to access all files in share
	- Only security model in early versions
	- Default in Windows 95/98
- User level
	- protection applied to individual files in each share based on access rights
	- Client must log in to server and be authenticated
	- Client gets a UID which must be presented for future accesses

# CIFS Common Internet File System Microsoft, Compaq, …

c. 1995?

## SMB evolves

SMB was reverse-engineered – **samba** under Linux

Microsoft released protocol to X/Open in 1992

Microsoft, Compaq, SCO, others joined to develop an enhanced public version of the SMB protocol:

> **Common Internet File System** (CIFS)

## Original Goals

- Heterogeneous HW/OS to request file services over network
- Based on SMB protocol
- Support
	- Shared files
	- Byte-range locking
	- Coherent caching
	- Change notification
	- Replicated storage
	- Unicode file names

#### Original Goals

- Applications can register to be notified when file or directory contents are modified
- Replicated virtual volumes
	- For load sharing
	- Appear as one volume server to client
	- Components can be moved to different servers without name change
	- Use referrals
	- Similar to AFS

# Original Goals

- Batch multiple requests to minimize roundtrip latencies
	- Support wide-area networks
- Transport independent
	- But need reliable connection-oriented message stream transport
- DFS support (compatibility)

### Caching and Server Communication

- Increase effective performance with
	- Caching
	- Safe if multiple clients reading, nobody writing – read-ahead
	- Safe if multiple clients reading, nobody writing – write-behind
		- Safe if only one client is accessing file
- Minimize times client informs server of changes

# **Oplocks**

#### Server grants **opportunistic locks** (**oplocks**) to client

- Oplock tells client how/if it may cache data
- Similar to DFS tokens (but more limited)

#### Client must request an oplock

- oplock may be
	- Granted
	- Revoked
	- Changed by server

#### Level 1 oplock (exclusive access)

- Client can open file for exclusive access
- Arbitrary caching
- Cache lock information
- Read-ahead
- Write-behind

If another client opens the file, the server has former client **break its oplock**:

- Client must send server any lock and write data and acknowledge that it does not have the lock
- Purge any read-aheads

#### Level 2 oplock (one writer)

- Level 1 oplock is replaced with a Level 2 lock if another process tries to read the file
- Request this if expect others to read
- Multiple clients may have the same file open as long as none are writing
- Cache reads, file attributes
	- Send other requests to server

Level 2 oplock revoked if another client opens the file for writing

#### Batch oplock (remote open even if local closed)

- Client can keep file open on server even if a local process that was using it has closed the file • Exclusive R/W open lock + data lock + metadata lock
- Client requests batch oplock if it expects programs may behave in a way that generates a lot of traffic (e.g. accessing the same files over and over)

• Designed for Windows batch files

• Batch oplock revoked if another client opens the file

# Filter oplock (allow preemption)

- Open file for read or write
- Allow clients with filter oplock to be suspended while another process preempted file access.
	- E.g., indexing service can run and open files without causing programs to get an error when they need to open the file
		- Indexing service is notified that another process wants to access the file.
		- It can abort its work on the file and close it or finish its indexing and then close the file.

## No oplock

- All requests must be sent to the server
- can work from cache only if byte range was locked by client

# Naming

- Multiple naming formats supported:
	- N:\junk.doc
	- \\myserver\users\paul\junk.doc
	- file://grumpy.pk.org/users/paul/junk.doc

## Microsoft Dfs

- "Distributed File System" – Provides a logical view of files & directories
- Each computer hosts volumes

#### \\servername\dfsname

Each Dfs tree has one root volume and one level of leaf volumes.

- A volume can consist of multiple shares Alternate path: load balancing (read-only)
	- Similar to Sun's automounter
- Dfs = SMB + naming/ability to mount server shares on other server shares

### Redirection

- A share can be replicated (read-only) or moved through Microsoft's Dfs
- Client opens old location:
	- Receives STATUS\_DFS\_PATH\_NOT\_COVERED
	- Client requests referral: TRANS2\_DFS\_GET\_REFERRAL
	- Server replies with new server

### CIFS Summary

- A "standard" SMB
- Oplocks mechanism supported in base OS: Windows NT, 2000, XP
- Oplocks offer flexible control for distributed consistency
- Dfs offers namespace management

# NFS version 4 Network File System Sun Microsystems

## NFS version 4 enhancements

- Stateful server
- Compound RPC
	- Group operations together
	- Receive set of responses
	- Reduce round-trip latency
- Stateful open/close operations
	- Ensures atomicity of share reservations for windows file sharing (CIFS)
	- Supports exclusive creates
	- Client can cache aggressively

## NFS version 4 enhancements

- create, link, open, remove, rename – Inform client if the directory changed during the operation
- Strong security – Extensible authentication architecture
- File system replication and migration – To be defined
- No concurrent write sharing or distributed cache coherence

#### NFS version 4 enhancements

- Server can delegate specific actions on a file to enable more aggressive client caching – Similar to CIFS oplocks
- Callbacks
	- Notify client when file/directory contents change

# Other (less conventional) Distributed File Systems

## Google File System: Application-Specific

- Component failures are the norm
	- Thousands of storage machines
	- Some are not functional at any given time
- Built from inexpensive commodity components
- Datasets:
	- Billions of objects consuming many terabytes

# Google File System usage needs

- Stores modest number of large files
	- Files are huge by traditional standards
		- Multi-gigabyte common
	- Don't optimize for small files
- Workload:
	- Large streaming reads
	- Small random reads
	- Most files are modified by appending – Access is mostly read-only, sequential
	-
- Support concurrent appends
- High sustained bandwidth more important than latency
- Optimize FS API for application – E.g., atomic append operation

## Google file system

- GFS cluster
	- Multiple chunkservers
		- Data storage: fixed-size chunks • Chunks replicated on several systems (3 replicas)
	- One master
	- File system metadata
	- Mapping of files to chunks
- Clients ask master to look up file – Get (and cache) chunkserver/chunk ID for file offset
- Master replication – Periodic logs and replicas

# WebDAV

- Not a file system just a protocol
- Web-based Distributed Authoring [and Versioning] RFC 2518
- Extension to HTTP to make the Web writable
- New HTTP Methods
	- PROPFIND: retrieve properties from a resource, including a collection (directory) structure
	- PROPPATCH: change/delete multiple properties on a resource
	- MKCOL: create a collection (directory)
	- COPY: copy a resource from one URI to another
	- MOVE: move a resource from one URI to another
	- LOCK: lock a resource (shared or exclusive)
	- UNLOCK: remove a lock

## Who uses WebDAV?

- File systems:
	- davfs2: Linux file system driver to mount a DAV server as a file system
	- Coda kernel driver and neon for WebDAV communication
	- Native filesystem support in OS X (since 10.0)
	- Microsoft web folders (since Windows 98)
- Apache HTTP server
- Apple iCal & iDisk
- Jakarta Slide & Tomcat
- KDE Desktop
- Microsoft Exchange & IIS
- SAP NetWeaver
- Many others…
- Check out webdav.org

## An ad hoc file system using Gmail

- Gmail file system (Richard Jones, 2004)
- User-level
- - Python application FUSE userland file system interface
- Supports – Read, write, open, close, stat, symlink, link, unlink, truncate, rename, directories
- Each message represents a file
	- Subject headers contain:
		- File system name, filename, pathname, symbolic link info, owner ID, group ID, size, etc.
	- File data stored in attachments • Files can span multiple attachments

#### Client-server file systems

- Central servers
	- Point of congestion, single point of failure
- Alleviate somewhat with replication and client caching
	- E.g., Coda
	- Limited replication can lead to congestion
	- Separate set of machines to administer
- But … user systems have LOTS of disk space
	- (500 GB disks commodity items @ \$45)

## Serverless file systems?

- Use workstations cooperating as peers to provide file system service
- Any machine can share/cache/control any block of data

Prototype serverless file system

- **xFS** from Berkeley demonstrated to be scalable
- Others:
	- See Fraunhofer FS (www.fhgfs.com)

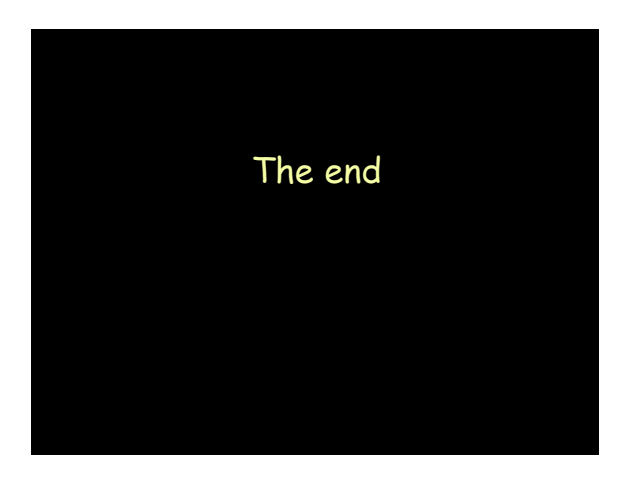